#### **BEFORE WE START**

### *Talk to your neighbors: Coffee or tea? Or something else?*

### Music: 122 24wi Lecture Tunes

#### **Instructor Miya Natsuhara and Joe Spaniac**

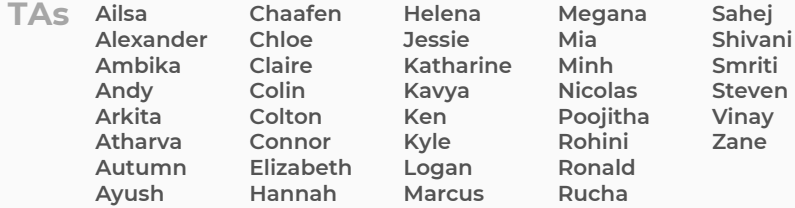

## **ArrayList** L E C 04 **ArrayList**

**Questions during Class? Raise hand or send here**

**sli.do #cse122** 

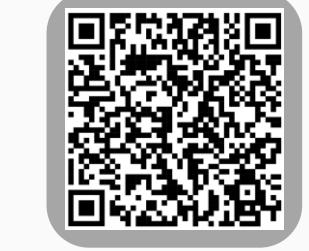

## **Lecture Outline**

- **Announcements**
- ArrayList Recap
- ArrayList Examples

### **Announcements**

- Programming Assignment 0 due Thursday, January 18<sup>th</sup> at 11:59 PM
	- Reminder: 2 very helpful walkthrough videos were posted over the weekend

(Thanks **Joe** and **Colton**!)

- Plan to release C0 grades and feedback tomorrow!
	- General grading turnaround is ~1 week
	- Resubmission Cycle 0 will also be released tomorrow
		- Due Tues Jan 23
		- Eligible assignment(s): C0
- Quiz 0 is tomorrow!

# **Quiz Tips!**

- Hit run often!
	- Run, change, run, ...  $[\Xi]$
- Quizzes are graded based on tests that you do or don't pass make sure your submitted code is able to run!
	- NOTE: You should be testing your own code we don't provide test results!
- Quizzes are open-note, open-internet
	- BUT no generative AI (e.g., ChatGPT)
	- Have relevant PCMs, section problems, etc. open in other tabs!
- Grading rubrics on slides think strategically!
- Time budgeting quizzes are 45 minutes

### **Lecture Outline**

- Announcements
- **ArrayList Recap**
- ArrayList Examples

## **ArrayList**

ArrayLists are very similar to arrays

- Can hold multiple pieces of data (elements)
- Zero-based indexing
- Elements must all have the same type
	- ArrayLists can only hold Objects, so might need to use "wrapper" types: Integer, Double, Boolean, Character, etc.

**But** ArrayLists have dynamic length (so they can resize!)

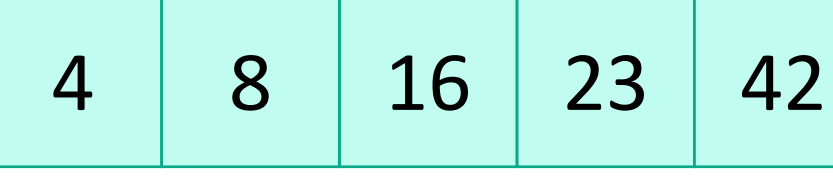

$$
\fbox{\quad} list.add(2, 15);
$$

4 8 15 16 23 42

list.size(): 5 list.size(): **6**

### **ArrayList Methods**

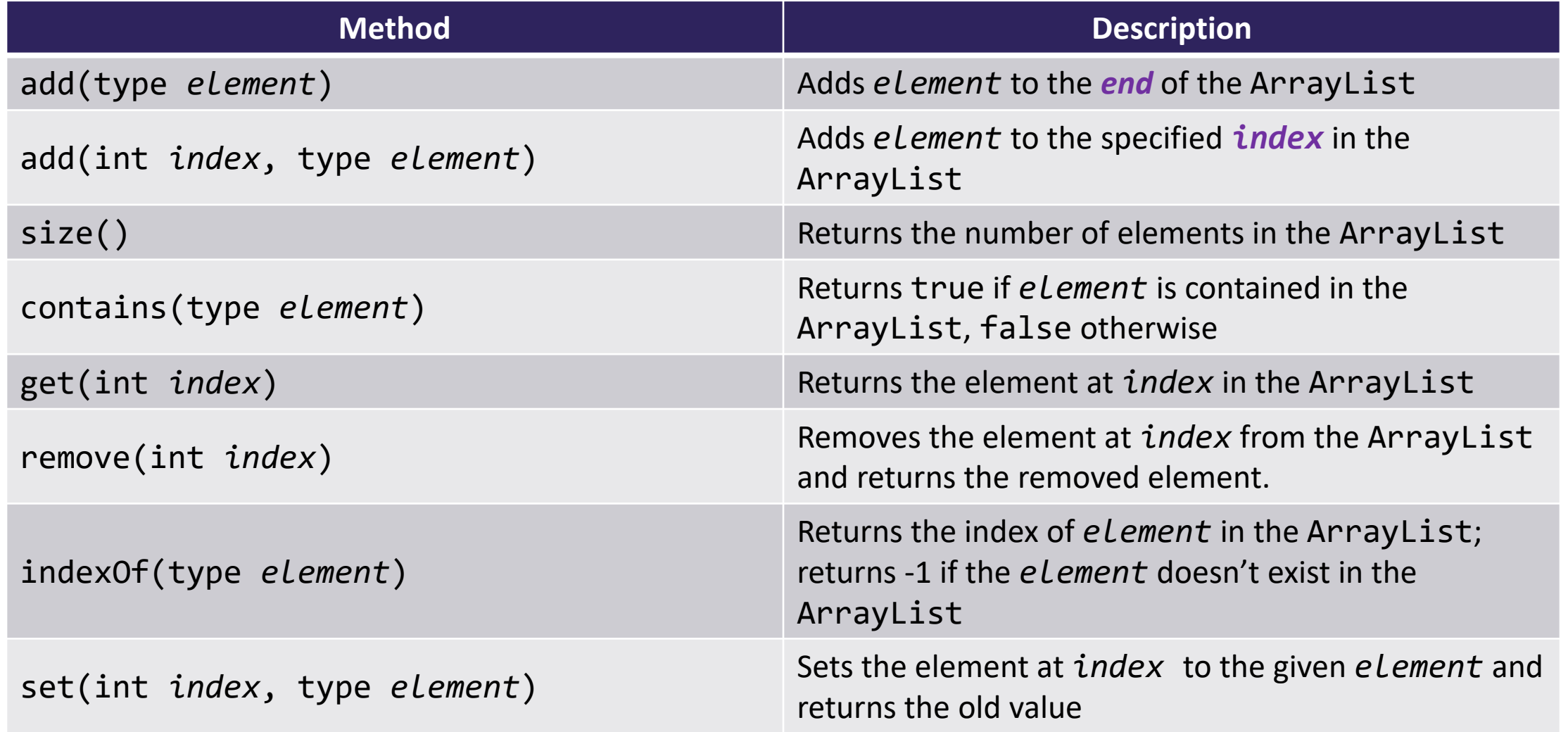

### **ArrayList Methods**

• Whenever referring to "the ArrayList", we are referring to the ArrayList we're calling the method *on*!

```
List<String> list = new ArrayList<String>();
list.add("hello");
list.add(0, "world");
list.indexOf("world"); // what is the output?
```

```
String[] list = new String[2];
list[0] = "hello";
list[0] = "world";
list[1] = "hello";
//... indexOf?
```
## **Lecture Outline**

- Announcements
- ArrayList Recap
- **ArrayList Examples**

# **Practice : Think sli.do #cse122**

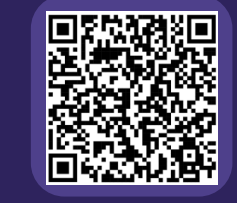

# **In-Class Activities**

- **Goal**: Get you actively participating in your learning
- Typical Activity
	- Question is posed
	- **Think** (1 min): Think about the question on your own
	- **Pair** (2 min): Talk with your neighbor to discuss question
		- If you arrive at different conclusions, discuss your logic and figure out why you differ!
		- If you arrived at the same conclusion, discuss why the other answers might be wrong!
	- **Share** (1 min): We discuss the conclusions as a class
- During each of the **Think** and **Pair** stages, you will respond to the question via a sli.do poll
	- Not worth any points, just here to help you learn!

# **Practice : Think sli.do #cse122**

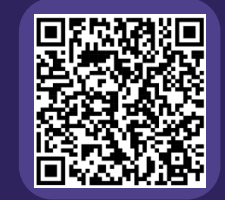

### **What is the best "plain English" description of this method?**

```
public static void method(ArrayList<Double> list) {
   for (int i = 0; i < list.size(); i++) {
       System.out.println(" " + i + ") " + list.get(i));}
}
```
- **A)** Prints stuff
- **B)** Prints out the list from front to back, with elements numbered 0, 1, 2, …
- **C)** Prints out the list from front to back
- **D)** Prints out the list from back to front
- **E)** Prints out the elements of the list using a for loop that starts at 0 and runs until one less than the size of the list and at each point prints out the element at that index.

# Practice : Pair **slings** sli.do #cse122

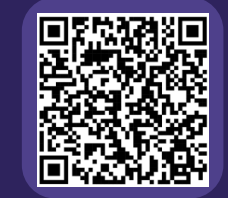

### **What is the best "plain English" description of this method?**

public static void method(ArrayList<Double> list) { for (int i =  $0$ ; i < list.size(); i++) { System.out.println("  $" + i + "$ )  $" + list.get(i));$ } }

*"Plain English" descriptions are what we are generally looking for in your method comments!*

- **A)** Prints stuff
- **B)** Prints out the list from front to back, with elements numbered 0, 1, 2, …
- **C)** Prints out the list from front to back
- **D)** Prints out the list from back to front
- **E)** Prints out the elements of the list using a for loop that starts at 0 and runs until one less than the size of the list and at each point prints out the element at that index.

### **loadFromFile**

Write a method called loadFromFile that accepts a Scanner as a parameter and returns a new ArrayList of Strings where each element of the ArrayList is a line from the Scanner, matching the order of the Scanner's contents.

e.g., the first line in the Scanner is stored at index 0, the next line is stored at index 1, etc.

### **moveRight**

Write a method called moveRight that accepts an ArrayList of integers list and an int n and moves the element at index n one space to the right in list.

For example, if list contains  $[8, 4, 13, -7]$  and our method is called with moveRight(list, 2), after the method call list would contain [8, 4, -7, 13].

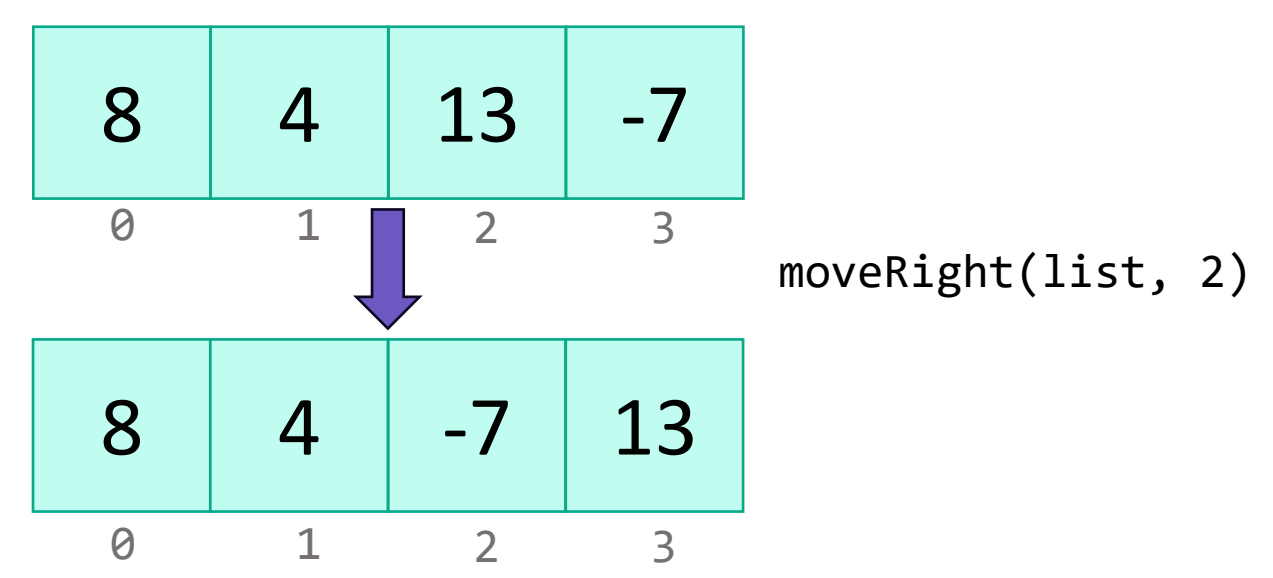

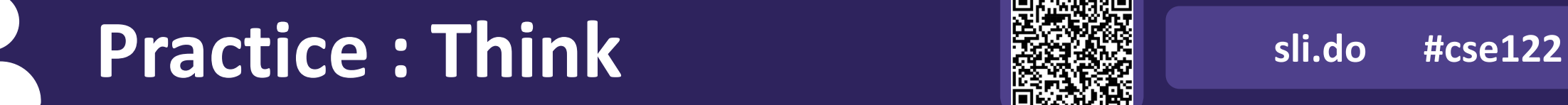

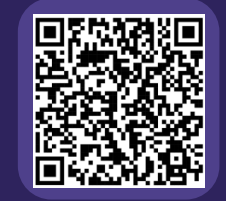

### **What ArrayList methods (and in what order) could we use to implement the moveRight method?**

- **A)** list.remove(n); list.add(n);
- **B)** int element = list.remove(n); list.add(n, element);
- **C)** list.add(n); list.remove(n-1);
- **D)** int element = list.remove(n); list.add(n+1, element);

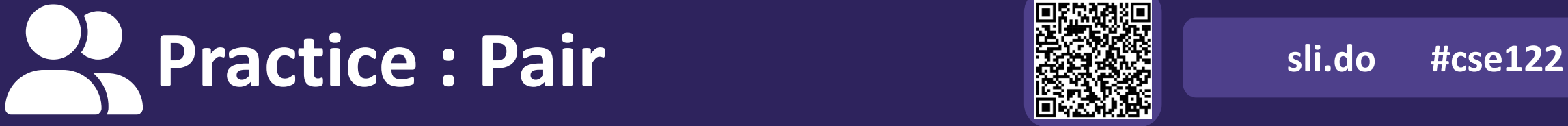

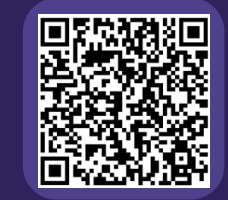

### **What ArrayList methods (and in what order) could we use to implement the moveRight method?**

- **A)** list.remove(n); list.add(n);
- **B)** int element = list.remove(n); list.add(n, element);
- **C)** list.add(n); list.remove(n-1);
- **D)** int element = list.remove(n); list.add(n+1, element);

### **moveRight**

Write a method called moveRight that accepts an ArrayList of integers list and an int n and moves the element at index n one space to the right in list.

For example, if list contains  $[8, 4, 13, -7]$  and our method is called with moveRight(list, 2), after the method call list would contain [8, 4, -7, 13].

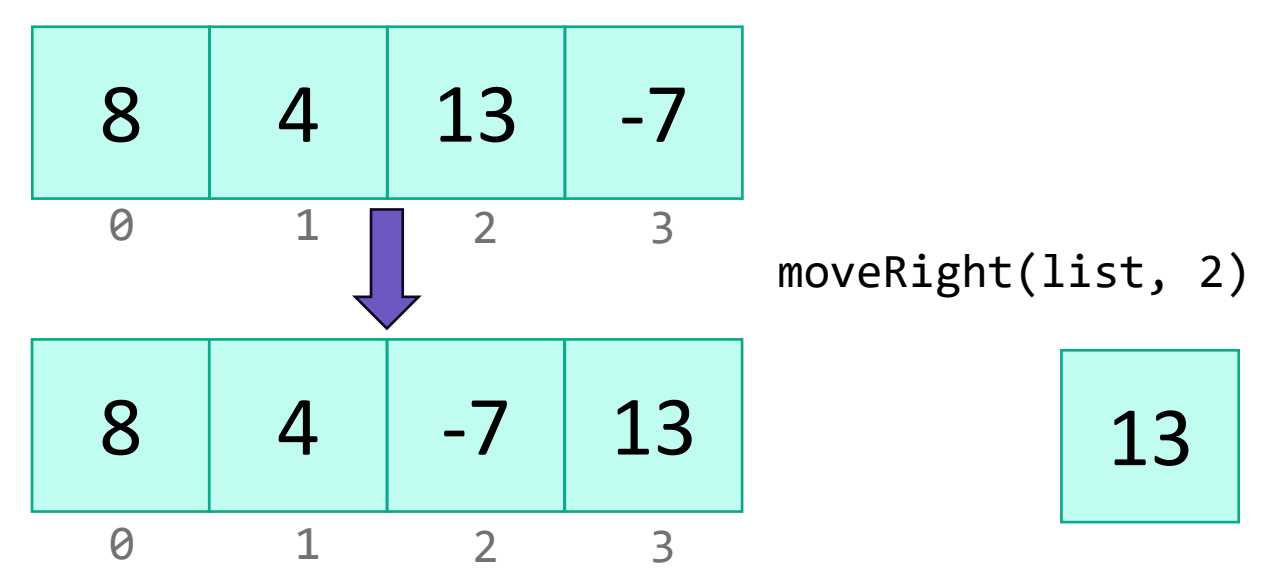

## **Edge Cases! (And Testing)**

When writing a method, especially one that takes input of some kind (e.g., parameters, user input, a Scanner with input) it's good to think carefully about what assumptions you can make (or cannot make) about this input.

**Edge case**: A scenario that is uncommon but possible, especially at the "edge" of a parameter's valid range.

What happens if the user passes a negative number to moveDown?

? What happens if the user passes a number larger than the length of the list to moveDown?

More [testing tips](https://courses.cs.washington.edu/courses/cse122/24wi/resources/testing_tips/) on the course website's Resources page!

### **compareToList**

Write a method called compareToList that accepts two ArrayLists of integers list1 and list2 as parameters and compares the elements of the two lists, printing out the locations of common elements in each of the ArrayLists.

For example, if list1 contained  $[5, 6, 7, 8]$  and list2 contained [7, 5, 9, 0, 2], a call to compareToList(list1, list2) would produce output such as:

- 5 (list1 at 0, list2 at 1) - 7 (list1 at 2, list2 at 0)

# **Practice : Think sli.do** #cse122

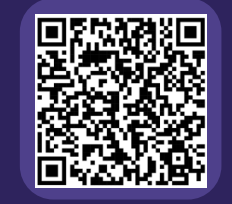

### **Spend 1 min on your own thinking about how you would implement this method! (focus on** *pseudocode***)**

Write a method called compareToList that accepts two ArrayLists of integers list1 and list2 as parameters and compares the elements of the two lists, printing out the locations of common elements in each of the ArrayLists.

For example, if list1 contained [5, 6, 7, 8] and list2 contained [7, 5, 9, 0, 2], a call to compareToList(list1, list2) would produce output such as:

> - 5 (list1 at 0, list2 at 1) - 7 (list1 at 2, list2 at 0)

# Practice : Pair **slings** sli.do #cse122

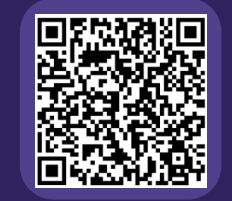

### **Spend 2 min discussing about how you would implement this method with a neighbor! (focus on** *pseudocode***)**

Write a method called compareToList that accepts two ArrayLists of integers list1 and list2 as parameters and compares the elements of the two lists, printing out the locations of common elements in each of the ArrayLists.

For example, if list1 contained [5, 6, 7, 8] and list2 contained [7, 5, 9, 0, 2], a call to compareToList(list1, list2) would produce output such as:

> - 5 (list1 at 0, list2 at 1) - 7 (list1 at 2, list2 at 0)

### **ArrayList Methods**

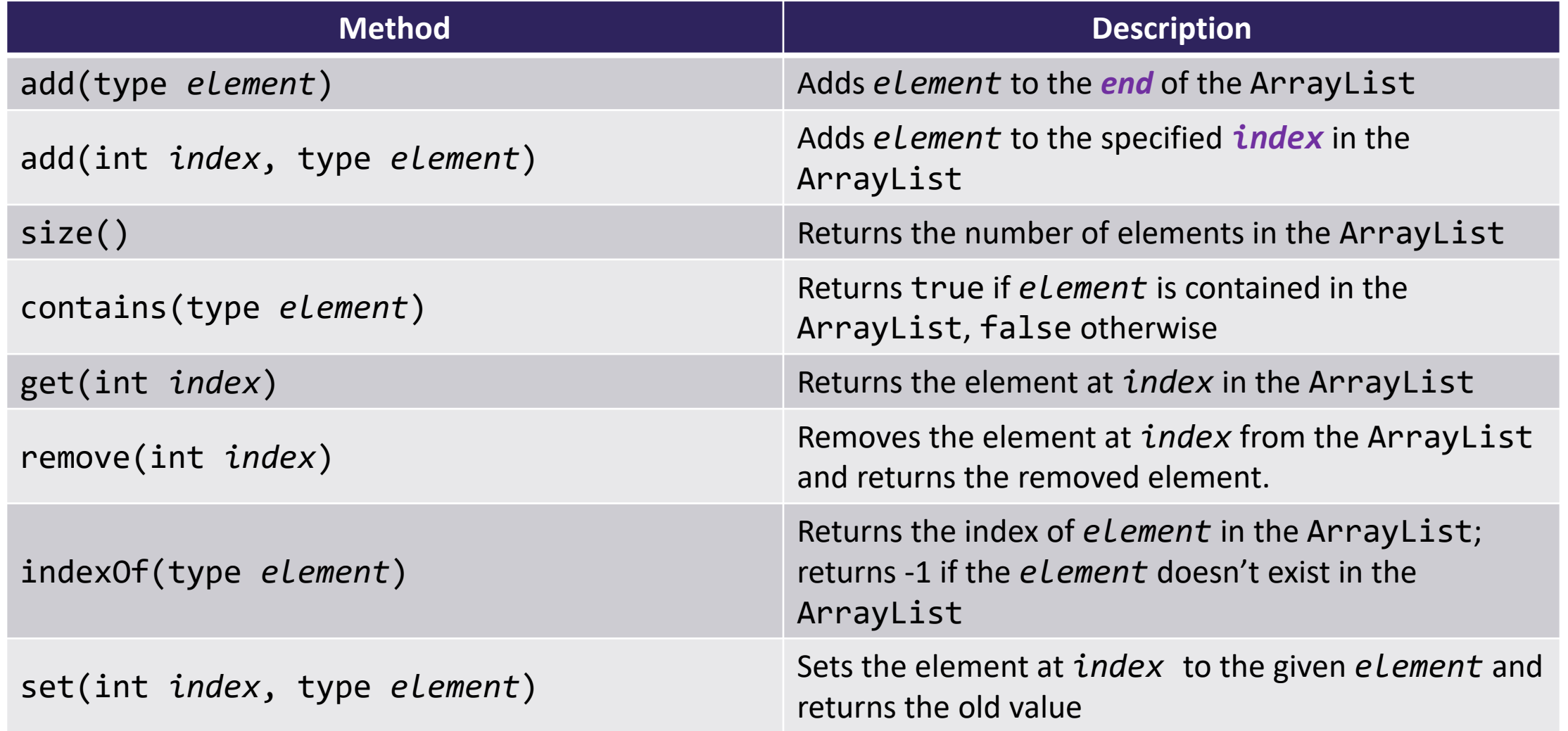

## **topN**

Write a method called topN that accepts an ArrayList of characters list and an int n and returns a new ArrayList of characters that contains the first n elements of list.

For example, if list contained ['m', 'a', 't', 'i', 'l', 'd', 'a'], a call to topN(list, 4) would return an ArrayList containing  $[m', 'a', 't', 'i']$